# **Samsung Duos Manual**

When somebody should go to the book stores, search launch by shop, shelf by shelf, it is in reality problematic. This is why we provide the ebook compilations in this website. It will totally ease you to look guide **Samsung Duos Manual** as you such as.

By searching the title, publisher, or authors of guide you really want, you can discover them rapidly. In the house, workplace, or perhaps in your method can be all best area within net connections. If you aspiration to download and install the Samsung Duos Manual, it is enormously easy then, since currently we extend the connect to purchase and create bargains to download and install Samsung Duos Manual therefore simple!

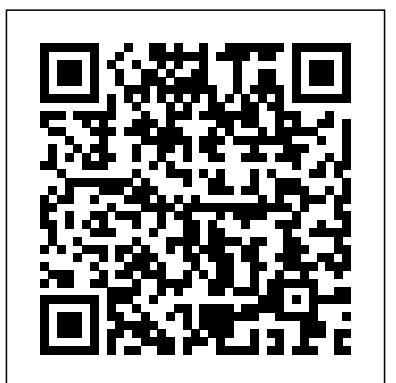

Internet of Things. IoT Infrastructures Routledge This book presents state-of-the-art theories and technologies and discusses developments in the two major fields: engineering and sustainable computing. In this modern era of information and communication technologies [ICT], there is a growing need for new sustainable and energy-efficient communication and networking technologies. The book highlights significant current and potential international research relating to theoretical and practical methods toward developing sustainable communication and networking technologies. In particular, it focuses on emerging technologies such as wireless communications, mobile networks, Internet of things [IoT], sustainability, and edge network models. The contributions cover a number of key research issues in software-defined networks, blockchain technologies, big data, edge/fog computing, computer vision, sentiment analysis, cryptography, energy-efficient systems, and cognitive platforms.

*Galaxy S4: The Missing Manual* Labor Relations Reference ManualGalaxy S4: The Missing Manual

The author was a wildlife manager at Timbavati, a Transvaal game reserve. He made a significant study of white lions, a unique and endangered species.

Fundamentals of Marketing Springer

The bestselling guide to getting the most out of your Android Samsung Galaxy S9 Samsung Galaxy S9 For Dummies documents all the features and capabilities of this popular smartphone, approaching them from the point of view of a user who is perhaps a bit baffled by the documentation

and online support that comes with the phone. All

aspects of the device are covered, from setup and configuration, to extensive use of the new features and capabilities. Whether you're looking for approachable guidance on the basics like texting, emailing, and accessing the internet, or more advanced topics like downloading apps, synching with a PC, and expanding the phone's potential with new software releases, this trusted resource covers it all. Take pictures, watch movies, and record videos Use maps and navigation Stay connected on social networking sites Make sense of software updates You'll want to keep this book close by, referring to it often as you explore the features and functions of your new Samsung Galaxy S9 smartphone.

*Samsung Galaxy A10 Beginners Guide* Springer Science & Business

## Media

Written for one of the best travel cameras ever made, this comprehensive yet easy-to-understand guide for the Sony Alpha 6000 is written for the advanced user (with tutorials and easy explanations in case you're not so advanced). In it we provide a thorough guide which explains each feature in plain English and provides hundreds of visual examples as well. There is no better way to learn about and get the most out of your camera. Get the most out of your investment and enjoy learning more about it at the same time! A complete description, preview pages and a table of contents can all be found on the author's website.

## **The PowerPC Architecture** Rp Minis

Next time you're up to your neck in nagging requests, emails, and meeting invites, give your coworkers a (notso-subtle) hint: Take a Number! SPECIFICATIONS: Includes a mini butcher counter-style "take a number" system with 100 paper tickets, plus a digital number board to display the number currently being served INCLUDES MINI BOOK: Enjoy an illustrated mini book outlining how to tackle common office distractions, like Carol from accounting asking if you saw last night's episode of Dancing with the Stars PERFECT OFFICE GIFT: Whether it's for your boss, the office White Elephant party, or your busy coworker's birthday, this is a hilarious novelty item that's sure to delight! REALLY WORKS! As functional as it is funny and adorable, this tiny ticket dispenser might actually help you keep requests at bay

**Fridge Love** Createspace Independent Publishing Platform Galaxy S4 is amazing right out of the box, but if you want to get the most of out your S4 or S4 Mini, start here. With clear instructions and savvy advice from technology expert Preston Gralla, you'll learn how to go online, play games, listen to music, watch movies & TV, monitor your health, and answer calls with a wave of your hand. The important stuff you need to know: Be connected. Browse the Web, manage email, and download apps through WiFi or S4's 3G/4G network. Navigate without touch. Use Air Gestures with your hand, or scroll with your eyes using Smart Screen. Find new ways to link up. Chat, videochat, and add photos, video, or entire slideshows to text messages. Get together with Group Play. Play games or share pictures, documents, and music with others nearby. Create amazing images. Shoot and edit photos and videos—and combine images from the front and back cameras. Keep music in the cloud. Use Google Play Music to store and access tunes. Check your schedule. Sync the S4 with your Google and Outlook calendars. **Android System Programming** ABC-CLIO The two-volume set LNICST 169 and 170 constitutes the thoroughly refereed post-conference proceedings of the Second International Internet of Things Summit, IoT 360° 2015, held in Rome, Italy, in October 2015. The IoT 360° is an event bringing a 360 degree perspective

on IoT-related projects in important sectors such as mobility, security, healthcare and urban spaces. The conference also aims to coach involved people on the whole path between research to innovation and the way through to commercialization in the IoT domain. This volume contains 61 revised full papers at the following four conferences: International Conference on IoT as a Service, IoTaaS, International Conference on Mobility in IoT, Mobility IoT, International Conference on Sensor Systems and Software, S-Cube, International Conference on Interoperability in IoT, InterioT, International Conference on Software Defined and Virtual Future Wireless Networks, SDWNCT.

# Brooks/Cole Publishing Company

An essential book for 3rd party developers and others interested in products using the PowerPC including those from IBM, Apple, and many other vendors. The book covers the architecture for the entire family of processors from either IBM or Motorola and is the official documentation of the IBM reference manual. Start Talking Packt Publishing Ltd

Exchange-traded funds (ETFs) have become in their 25-year history one of the fastest growing segments of the investment management business. These funds provide liquid access to virtually every financial market and allow large and small investors to build institutional-caliber portfolios. Yet, their management fees are significantly lower than those typical of mutual funds. High levels of transparency in ETFs for step of the development process in detail, including how holdings and investment strategy help investors evaluate an ETF's potential returns and risks. This

A one-of-a-kind guide to organizing your fridge--including practical tips for meal prep and storage, plus more than 100 recipes--that makes it easier to eat better, save money, and get the most out of your food Practicing "fridge love" is a roadmap to eating healthier, saving money, and reducing food waste while enjoying a beautiful and harder-working fridge. This book--part organizational guide and part food-prep handbook--is your guide. Author Kristen Hong adopted a nutrient-dense, plant-based diet in give you the key knowledge you need to understand Android an effort to lose weight and improve her health. But amidst the demands of day-to-day life and a busy family, she found it impossible to stick to. The solution? A smarter, better-organized fridge that served her real-life needs. In this invaluable resource, you will discover how a beautifully organized fridge can make your life--including healthy eating for the whole family--easier. It covers general fridge organization (for all models and configurations) as well as shopping tips, storage guidelines, the best meal-prep containers, and more than 100 easy plant-based recipes made for meal prepping. **Mobile Unleashed** Little, Brown

This book tells the story of a partnership between two universities that spent several years exploring productive ways to engage difficult dialogues in classroom and academic settings. It presents a model for a faculty development intensive, strategies for engaging controversial topics in the classroom, and reflections from thirty-five faculty and staff members who field-tested the techniques. It is intended as a conversation-starter and field manual for professors and teachers who want to strengthen their teaching and engage students more effectively in important conversations.

# **Discrete Mathematics** Adobe Press

**Mobile Forensics – Advanced Investigative Strategies** hassle-free development environment Who This Book Is For Build, customize, and debug your own Android system About This Book Master Android system-level programming by integrating, customizing, and extending popular open source projects Use Android emulators to explore the true potential of your hardware Master key debugging techniques to create a This book is for Android system programmers and developers who want to use Android and create indigenous projects with it. You should know the important points about the operating system and the  $C/C++$  programming language. What You Will Learn Set up the Android development environment and organize source code repositories Get acquainted with the Android system architecture Build the Android emulator from the AOSP source tree Find out how to enable WiFi in the Android emulator Debug the boot up process using a customized Ramdisk Port your Android system to a new platform using VirtualBox Find out what recovery is and see how to enable it in the AOSP build Prepare and test OTA packages In Detail Android system programming involves both hardware and software knowledge to work on system level programming. The developers need to use various techniques to debug the different components in the target devices. With all the challenges, you usually have a deep learning curve to master relevant knowledge in this area. This book will not only system programming, but will also prepare you as you get hands-on with projects and gain debugging skills that you can use in your future projects. You will start by exploring the basic setup of AOSP, and building and testing an emulator image. In the first project, you will learn how to customize and extend the Android emulator. Then you'll move on to the real challenge—building your own Android system on VirtualBox. You'll see how to debug the init process, resolve the bootloader issue, and enable various hardware interfaces. When you have a complete system, you will learn how to patch and upgrade it through recovery. Throughout the book, you will get to know useful tips on how to integrate and reuse existing open source projects such as LineageOS (CyanogenMod), Android-x86, Xposed, and GApps in your own system. Style and approach This is an easy-to-follow guide full of hands-on examples and system-level programming tips.

book covers the evolution of ETFs as products and in their uses in investment strategies. It details how ETFs work, their unique investment and trading features, their regulatory structure, how they are used in tactical and strategic portfolio management in a broad range of asset classes, and how to evaluate them individually.

## NOOK Tablet For Dummies Elsevier

# *The Firmware Handbook* Springer

Links have recently been established between the study of death assemblages by archaeologists and paleontologists (taphonomy) and the application of physical anthropology concepts to the medicolegal investigation of death (forensic anthropology). Forensic Taphonomy explains these links in a broadbased, multidisciplinary volume. It applies taphonomic models in modern forensic contexts and uses forensic cases to extend taphonomic theories. Review articles, case reports, and chapters on methodology round out this book's unique approach to forensic science. *My Samsung Galaxy Note II* "O'Reilly Media, Inc." The Firmware Handbook provides a comprehensive reference for firmware developers looking to increase their skills and productivity. It addresses each critical to optimize hardware design for better firmware. Topics covered include real-time issues, interrupts and ISRs,

memory management (including Flash memory), handling both digital and analog peripherals, communications interfacing, math subroutines, error handling, design tools, and troubleshooting and debugging. This book is not for the beginner, but rather is an in-depth, comprehensive one-stories to elements of visual identity, food recipes, social volume reference that addresses all the major issues in firmware design and development, including the pertinent hardware issues. Included CD-Rom contains all the source code used in the design examples, so engineers can easily use it in their own designs

#### **Let`s Fun with Pocket Camera and Camera Phone for Food** Elex Media Komputindo

This comprehensive reference covers the comparative methodology involved in studying molecular evolution. Providing a practical introduction to the role of bioinformatics in comparative genomics, this publication further discusses the basic technology used in genome sequencing projects and provides an overview of genome storage databases currently in use. This timely and cutting-edge text also: \* Reviews the basic principles of genomics and gene expression analysis \* Discusses analytic methods in proteomics and transcriptomics \* Includes a comprehensive list of Web resource

**My IPhone** Graphic Communications Group This book is written for all university and college teachers interested in experimenting with discussion methods in their classrooms. Discussion as a Way of Teaching is a book full of ideas, techniques, and usable suggestions on: \* How to prepare students and teachers to participate in discussion \* How to get discussions started \* How to keep discussions going \* How to ensure that teachers' and students' voices are kept in some sort of balance It considers the influence your Xoom with a PC or a Mac of factors of race, class and gender on discussion groups and argues that teachers need to intervene to prevent patterns of inequity present in the wider society automatically reproducing themselves inside the discussion-based classroom. It also grounds the evaluation of discussions in the multiple subjectivities of students' perceptions. An invaluable and helpful resource for university and college teachers who use, or are thinking of using, discussion approaches.

## **Forensic Taphonomy** SAGE Publications

Popular Science gives our readers the information and tools to improve their technology and their world. The core belief that Popular Science and our readers share: The future is going to be better, and science and technology are the driving forces that will help make it better.

# Techno-Societal 2016 CFA Institute Research Foundation

A must-read for elementary school librarians

interested in starting a makerspace at their school, but who are concerned about the cost and are looking for curriculum links for getting started. • Features ready-to-use, reproducible curricular lessons to use in a makerspace environment • Provides specific ideas on how to create and fund a makerspace with very little money • Presents specific advice on how to staff and run an elementary school makerspace while maintaining all other library services • Includes helpful ideas to encourage community involvement • Helps advance the teaching of curriculum standards from theory to actual understanding *Sustainable Communication Networks and Application* Lulu.com "The publication A Cookbook for Political Imagination

accompanies the exhibition. This is a manual of political instructions and recipes, delivered by more than 50 international authors. Covering a broad spectrum of themes, the cookbook comprises manifestos, artistic contributions, fictional advice and guidance for members of the movement. It is the first book published under the auspices of the Jewish Renaissance Movement in Poland, and has been edited by the curators of the exhibition, Sebastian Cichocki and Galit Eilat, and designed by Guy Saggee from Shual Studio (Tel Aviv). Published by Zach ta National Gallery of Art and Sternberg Press."--E-flux (http://www.e-flux.com/shows/view/9664). *Samsung Galaxy S9 For Dummies* Mariner Books Motorola Xoom is the first tablet to rival the iPad, and no wonder with all of the great features packed into this device. But learning how to use everything can be tricky—and Xoom doesn't come with a printed guide. That's where this Missing Manual comes in. Gadget expert Preston Gralla helps you master your Xoom with step-by-step instructions and clear explanations. As with all Missing Manuals, this book offers refreshing, jargon-free prose and informative illustrations. Use your Xoom as an e-book reader, music player, camcorder, and phone Keep in touch with email, video and text chat, and social networking apps Get the hottest Android apps and games on the market Do some work with Google Docs, Microsoft Office, or by connecting to a corporate network Tackle power-user tricks, such as barcode scanning, voice commands, and creating a Wi-Fi hotspot Sync